*Advanced Transistor Devices Formulas...* 1/9

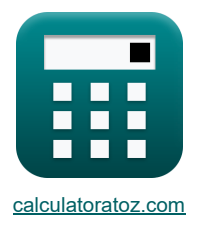

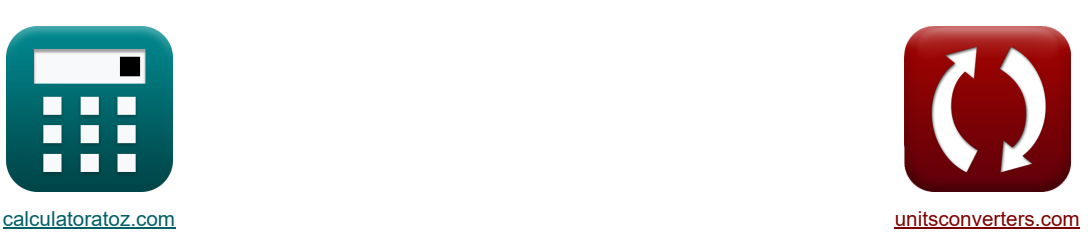

# **Zaawansowane urządzenia tranzystorowe Formuły**

[Kalkulatory!](https://www.calculatoratoz.com/pl) [konwersje!](https://www.unitsconverters.com/pl) Kalkulatory! Konwersje!

Przykłady!

#### Zakładka **[calculatoratoz.com](https://www.calculatoratoz.com/pl)**, **[unitsconverters.com](https://www.unitsconverters.com/pl)**

Najszerszy zasięg kalkulatorów i rośnięcie - **30 000+ kalkulatorów!** Oblicz z inną jednostką dla każdej zmiennej - **W wbudowanej konwersji jednostek!** Najszerszy zbiór miar i jednostek - **250+ pomiarów!**

Nie krępuj się UDOSTĘPNIJ ten dokument swoim znajomym!

*[Zostaw swoją opinię tutaj...](https://docs.google.com/forms/d/e/1FAIpQLSf4b4wDgl-KBPJGChMJCxFlqrHvFdmw4Z8WHDP7MoWEdk8QOw/viewform?usp=pp_url&entry.1491156970=Zaawansowane%20urz%C4%85dzenia%20tranzystorowe%20Formu%C5%82y)*

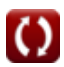

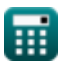

## **Lista 20 Zaawansowane urządzenia tranzystorowe Formuły**

## **Zaawansowane urządzenia tranzystorowe**

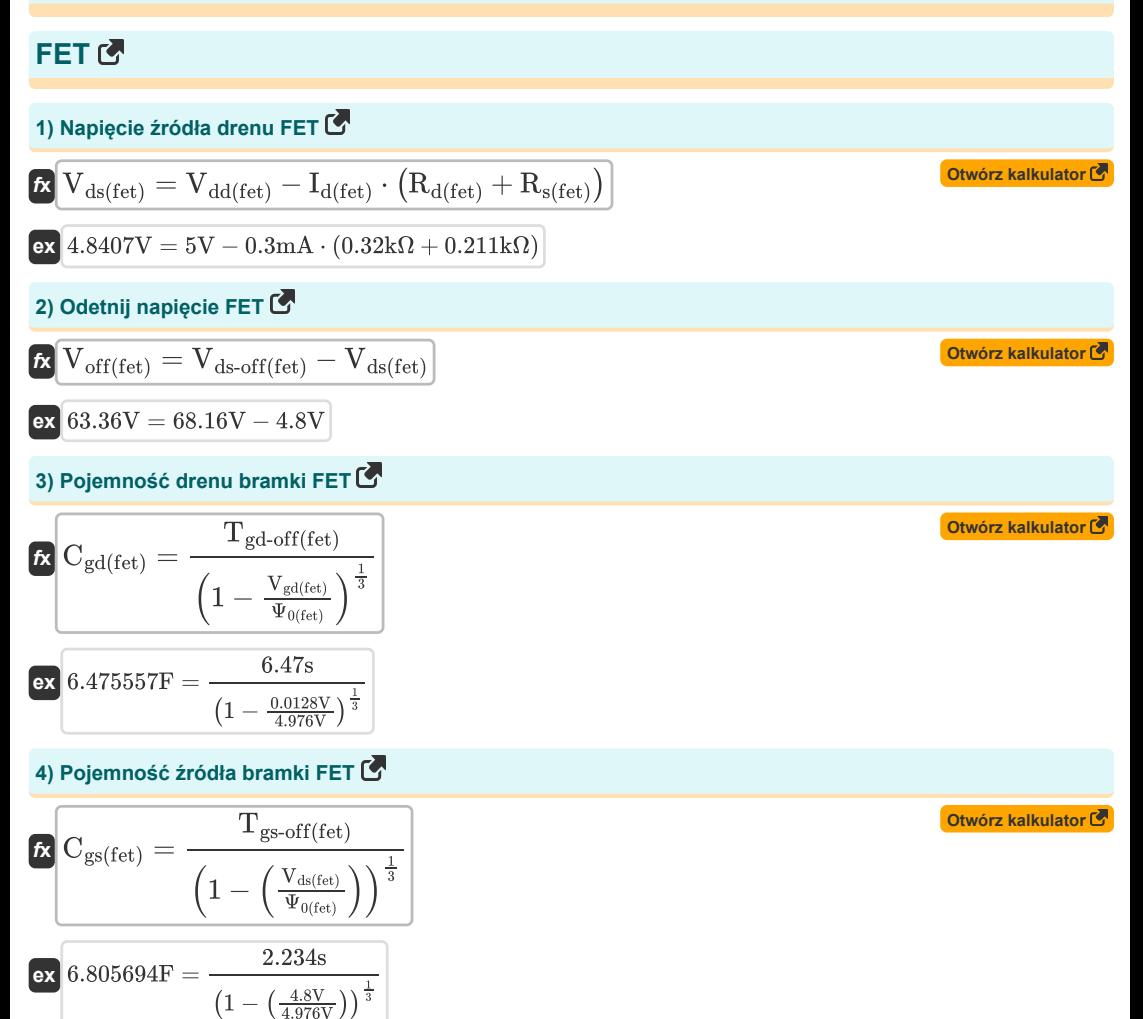

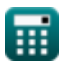

*Advanced Transistor Devices Formulas...* 3/9

5) Prad drenu FET C  
\n
$$
L_{4(fet)} = I_{dss(fet)} \cdot \left(1 - \frac{V_{ds(fet)}}{V_{cut-off (fet)}}\right)^{2}
$$
\n6) Prad drenu obszaru omowego FET C  
\n6) Prad drenu obszaru omowego FET C  
\n
$$
L_{4(fet)} = G_{o(fet)} \cdot \left(V_{ds(fet)} + \frac{3}{2} \cdot \frac{(\Psi_{0(fet)} + V_{ds(fet)} - V_{ds(fet)})^{\frac{3}{2}} - (\Psi_{0(fet)} + V_{ds(fet)})^{\frac{3}{2}}}{(\Psi_{0(fet)} + V_{off(fet)})^{\frac{1}{2}}}\right)
$$
\n7) Transkonduktancja FET C  
\n
$$
G_{m(fet)} = \frac{2 \cdot I_{dss(fet)}}{V_{off(fet)}} \cdot \left(1 - \frac{V_{ds(fet)}}{V_{off(fet)}}\right)
$$
\n7) Transkonduktancja FET C  
\n
$$
G_{m(fet)} = \frac{2 \cdot I_{dss(fet)}}{V_{off(fet)}} \cdot \left(1 - \frac{V_{ds(fet)}}{V_{off(fet)}}\right)
$$
\n8) Wzmocnienie napięcia FET C  
\n
$$
G_{m(fet)} = -G_{m(fet)} \cdot R_{d(fet)}
$$
\n8) Wzmocnienie napięcia FET C  
\n
$$
G_{m(fet)} = -G_{m(fet)} \cdot R_{d(fet)}
$$
\n9) Czas wyłączenia IGBT C  
\n9) Czas wylączenia IGBT C  
\n9) Czas wylączenia IGBT C  
\n
$$
G_{m(fet)} = 1.15s + 1.67s + 0.652s
$$
\nQ

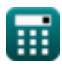

 $\Omega$ 

*Advanced Transistor Devices Formulas...* 4/9

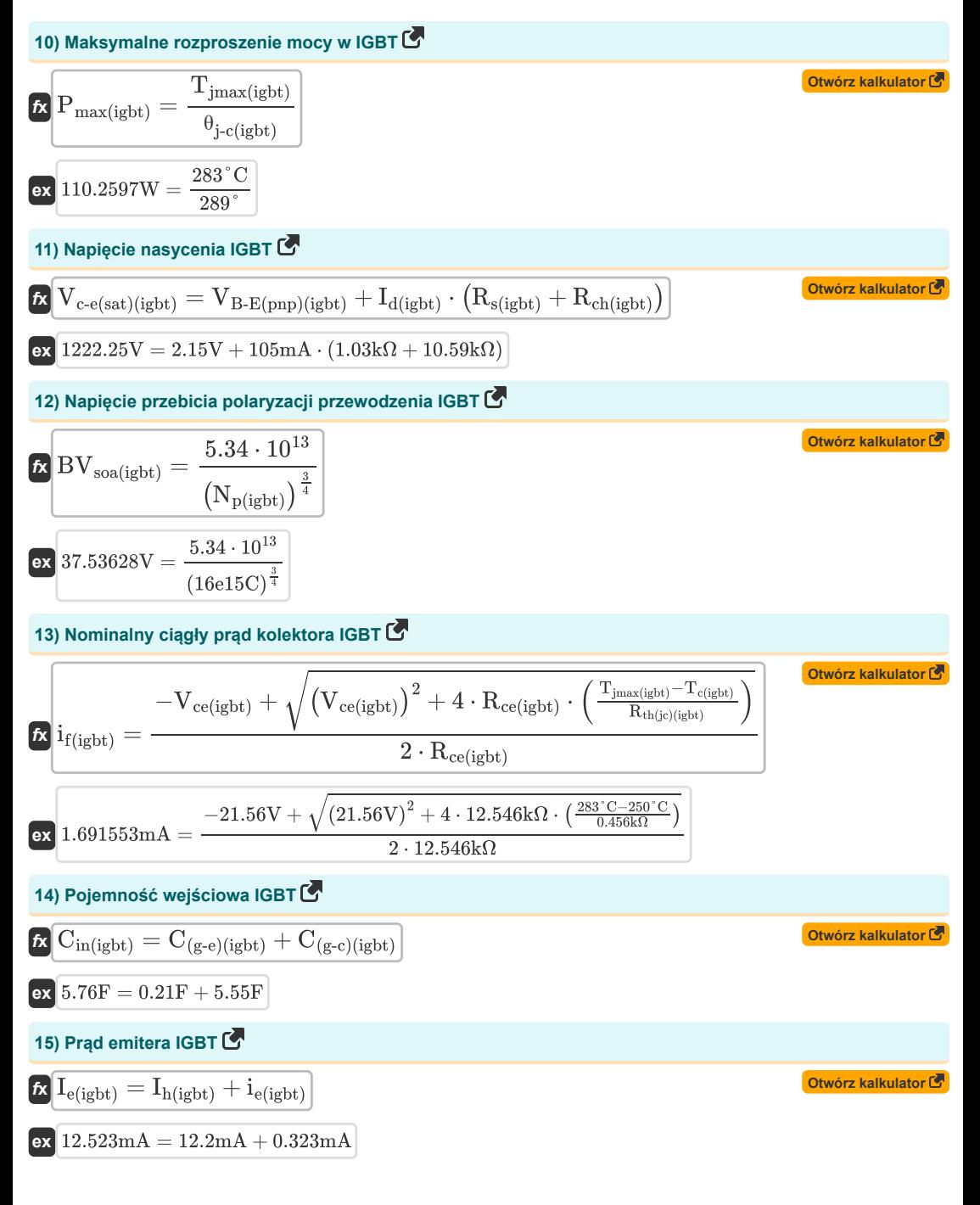

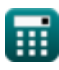

### *Advanced Transistor Devices Formulas...* 5/9

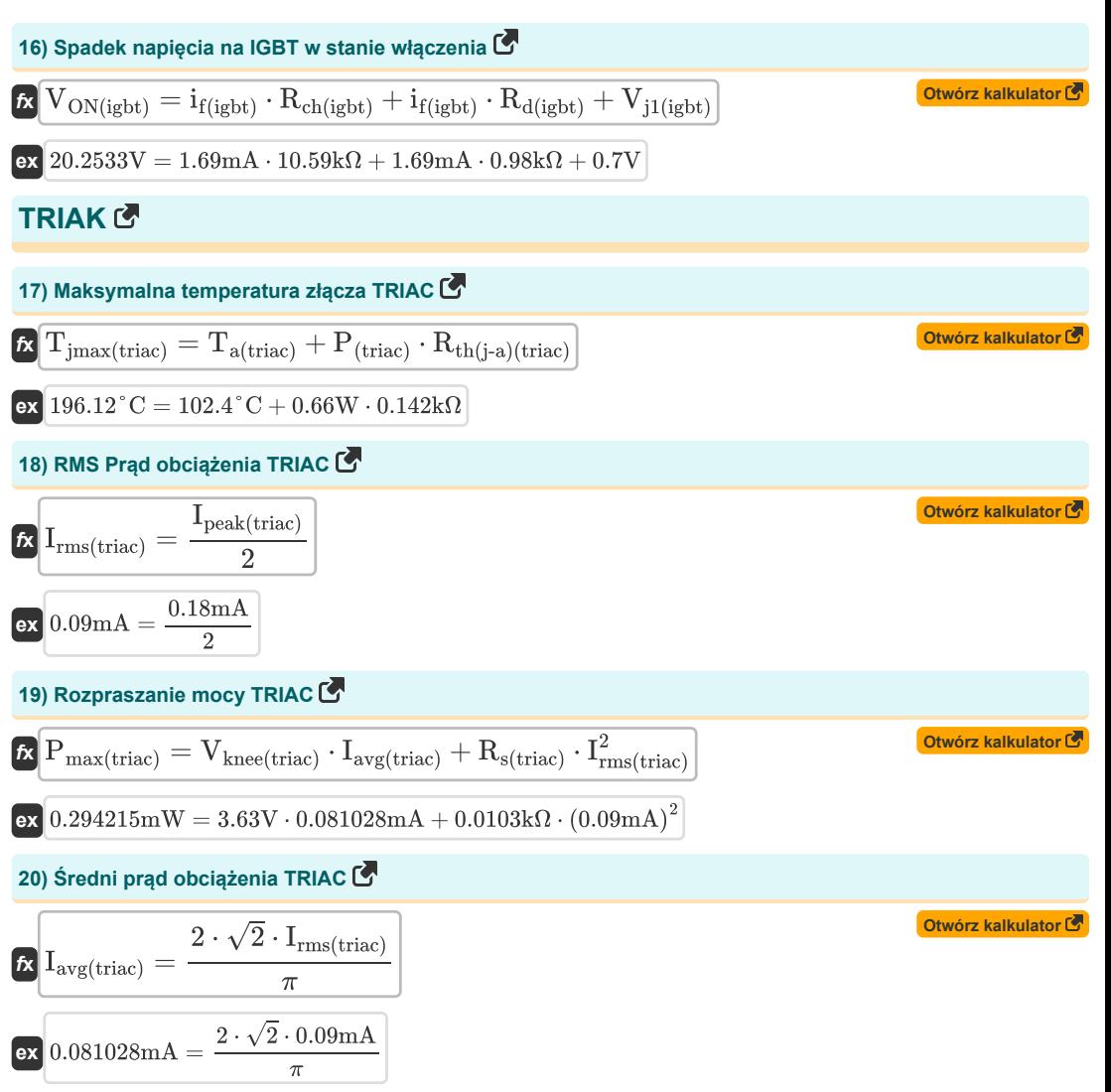

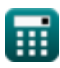

# **Używane zmienne**

- **Av(fet)** Wzmocnienie napięcia FET *(Wolt)*
- **BVsoa(igbt)** Napięcie przebicia SOA IGBT *(Wolt)*
- **C(g-c)(igbt)** Pojemność bramki do kolektora (IGBT) *(Farad)*
- **C(g-e)(igbt)** Pojemność bramki do emitera (IGBT) *(Farad)*
- **Cgd(fet)** Pojemność drenu bramki FET *(Farad)*
- **Cgs(fet)** Pojemność źródła bramki FET *(Farad)*
- **Cin(igbt)** Pojemność wejściowa (IGBT) *(Farad)*
- **Gm(fet)** Transkonduktancja do przodu FET *(Millisiemens)*
- **Go(fet)** Przewodność kanału FET *(Millisiemens)*
- **Iavg(triac)** Średni prąd obciążenia TRIAK *(Miliamper)*
- **Id(fet)** Pobór prądu FET *(Miliamper)*
- **Id(igbt)** Prąd drenu (IGBT) *(Miliamper)*
- **Idss(fet)** Zerowy prąd drenu *(Miliamper)*
- **ie(igbt)** Prąd elektroniczny (IGBT) *(Miliamper)*
- **Ie(igbt)** Prąd emitera (IGBT) *(Miliamper)*
- **if(igbt)** Prąd przewodzenia (IGBT) *(Miliamper)*
- **Ih(igbt)** Prąd otworu (IGBT) *(Miliamper)*
- **Ipeak(triac)** Prąd szczytowy TRIAK *(Miliamper)*
- **Irms(triac)** Prąd skuteczny TRIAK *(Miliamper)*
- **Np(igbt)** Dodatni ładunek netto (IGBT) *(Kulomb)*
- **P(triac)** TRIAK mocy rozpraszania *(Wat)*
- **Pmax(igbt)** Maksymalne rozpraszanie mocy (IGBT) *(Wat)*
- **Pmax(triac)** Maksymalne rozpraszanie mocy TRIAK *(Miliwat)*
- **Rce(igbt)** Rezystancja kolektora i emitera (IGBT) *(Kilohm)*
- **Rch(igbt)** Rezystancja kanału N (IGBT) *(Kilohm)*
- **Rd(fet)** Rezystancja drenażu FET *(Kilohm)*
- **Rd(igbt)** Odporność na dryf (IGBT) *(Kilohm)*
- **Rs(fet)** Odporność na źródło FET *(Kilohm)*
- **Rs(igbt)** Odporność na przewodność IGBT *(Kilohm)*
- **Rs(triac)** TRIAK rezystancji przewodności *(Kilohm)*
- **Rth(j-a)(triac)** Połączenie z oporem cieplnym otoczenia TRIAC *(Kilohm)*

### *Advanced Transistor Devices Formulas...* 7/9

- **Rth(jc)(igbt)** Opór cieplny (IGBT) *(Kilohm)*
- **Ta(triac)** TRIAK temperatury otoczenia *(Celsjusz)*
- **Tc(igbt)** Temperatura obudowy IGBT *(Celsjusz)*
- **Tdl(igbt)** Czas opóźnienia (IGBT) *(Drugi)*
- **t f1(igbt)** Początkowy czas opadania (IGBT) *(Drugi)*
- **t f2(igbt)** Ostateczny czas opadania (IGBT) *(Drugi)*
- **Tgd-off(fet)** Czas wyłączenia pojemności drenu bramki FET *(Drugi)*
- **Tgs-off(fet)** Czas wyłączenia pojemności źródła bramki FET *(Drugi)*
- **Tjmax(igbt)** Maksymalne złącze robocze (IGBT) *(Celsjusz)*
- **Tjmax(triac)** Maksymalne złącze operacyjne TRIAC *(Celsjusz)*
- **Toff(igbt)** Czas wyłączenia (IGBT) *(Drugi)*
- **VB-E(pnp)(igbt)** Napięcie emitera bazowego PNP IGBT *(Wolt)*
- **Vce(igbt)** Całkowite napięcie kolektora i emitera (IGBT) *(Wolt)*
- **Vc-e(sat)(igbt)** Napięcie nasycenia kolektora-emitera (IGBT) *(Wolt)*
- **Vcut-off(fet)** Napięcie odcięcia FET *(Wolt)*
- **Vdd(fet)** Napięcie zasilania na drenie FET *(Wolt)*
- **Vds(fet)** Napięcie źródła drenu FET *(Wolt)*
- **Vds-off(fet)** Ściśnij WYŁ. Napięcie źródła drenażu FET *(Wolt)*
- **Vgd(fet)** Bramka do napięcia drenu FET *(Wolt)*
- **Vj1(igbt)** Napięcie Pn Złącze 1 (IGBT) *(Wolt)*
- **Vknee(triac)** TRIAK napięcia kolana *(Wolt)*
- **Voff(fet)** Wyłącz napięcie *(Wolt)*
- **VON(igbt)** Spadek napięcia na stopniu ON (IGBT) *(Wolt)*
- **θj-c(igbt)** Połączenie z kątem obudowy (IGBT) *(Stopień)*
- **Ψ0(fet)** Potencjał powierzchniowy FET *(Wolt)*

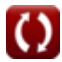

# **Stałe, funkcje, stosowane pomiary**

- Stały: **pi**, 3.14159265358979323846264338327950288 *Stała Archimedesa*
- Funkcjonować: **sqrt**, sqrt(Number) *Funkcja pierwiastka kwadratowego to funkcja, która jako dane wejściowe przyjmuje liczbę nieujemną i zwraca pierwiastek kwadratowy z podanej liczby wejściowej.*
- Pomiar: **Czas** in Drugi (s) *Czas Konwersja jednostek*
- Pomiar: **Prąd elektryczny** in Miliamper (mA) *Prąd elektryczny Konwersja jednostek*
- Pomiar: **Temperatura** in Celsjusz (°C) *Temperatura Konwersja jednostek*
- Pomiar: **Ładunek elektryczny** in Kulomb (C) *Ładunek elektryczny Konwersja jednostek*
- Pomiar: **Moc** in Wat (W), Miliwat (mW) *Moc Konwersja jednostek*
- Pomiar: **Kąt** in Stopień (°) *Kąt Konwersja jednostek*
- Pomiar: **Pojemność** in Farad (F) *Pojemność Konwersja jednostek*
- Pomiar: **Odporność elektryczna** in Kilohm (kΩ) *Odporność elektryczna Konwersja jednostek*
- Pomiar: **Przewodnictwo elektryczne** in Millisiemens (mS) *Przewodnictwo elektryczne Konwersja jednostek*
- Pomiar: **Potencjał elektryczny** in Wolt (V) *Potencjał elektryczny Konwersja jednostek*

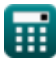

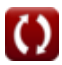

*Advanced Transistor Devices Formulas...* 9/9

# *5/15/2024 | 5:04:19 AM UTC [Zostaw swoją opinię tutaj...](https://docs.google.com/forms/d/e/1FAIpQLSf4b4wDgl-KBPJGChMJCxFlqrHvFdmw4Z8WHDP7MoWEdk8QOw/viewform?usp=pp_url&entry.1491156970=Zaawansowane%20urz%C4%85dzenia%20tranzystorowe%20Formu%C5%82y)* Nie krępuj się UDOSTĘPNIJ ten dokument swoim znajomym! **PDF Dostępne w** [English](https://www.calculatoratoz.com/PDF/Nodes/11418/Advanced-transistor-devices-Formulas_en.PDF) [Spanish](https://www.calculatoratoz.com/PDF/Nodes/11418/Advanced-transistor-devices-Formulas_es.PDF) [French](https://www.calculatoratoz.com/PDF/Nodes/11418/Advanced-transistor-devices-Formulas_fr.PDF) [German](https://www.calculatoratoz.com/PDF/Nodes/11418/Advanced-transistor-devices-Formulas_de.PDF) [Russian](https://www.calculatoratoz.com/PDF/Nodes/11418/Advanced-transistor-devices-Formulas_ru.PDF) [Italian](https://www.calculatoratoz.com/PDF/Nodes/11418/Advanced-transistor-devices-Formulas_it.PDF) [Portuguese](https://www.calculatoratoz.com/PDF/Nodes/11418/Advanced-transistor-devices-Formulas_pt.PDF) [Polish](https://www.calculatoratoz.com/PDF/Nodes/11418/Advanced-transistor-devices-Formulas_pl.PDF) [Dutch](https://www.calculatoratoz.com/PDF/Nodes/11418/Advanced-transistor-devices-Formulas_nl.PDF)

# **Sprawdź inne listy formuł**

- **Zaawansowane urządzenia tranzystorowe Formuły**
- **Podstawowe urządzenia tranzystorowe Formuły Prostownik sterowany krzemem Formuły**
- **Choppery Formuły**
- **Prostowniki sterowane Formuły**

**Napędy prądu stałego Formuły** 

- **Falowniki Formuły**
- 
- **Regulator przełączający Formuły**
- **Niesterowane prostowniki Formuły**

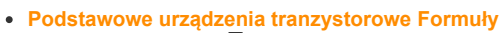

- 
- 

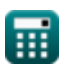

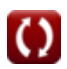